тремя. Вид множества запрешающих замочков все-таки не предназначен для использования в школьной практике.

В результате поиска и анализа для использования в школе предложена бесплатная СКМ Smath Studio [3], которая является близким аналогом популярной РТС Mathcad 15. Smath Studio разработал и сопровождает программист из Санкт-Петербурга Андрей Ивашов.

Второй важный вопрос - это создание системы учебных заданий для моделирования с помошью СКМ. И здесь следует отметить, что СКМ предназначены для построения сложных компьютерных моделей, а школьные предметы такого материала не предоставляют.

Анализ существующих задач этой тематики показал, что некоторые простые на первый взгляд практические задачи используют достаточно сложные методы решения, недоступные школьникам. Чтобы обойти эту трудность, сложные методы решения можно реализовать в дополнительных функциях и в составе плагина подключить к СКМ. Это упрошает процесс решения задач. не нарушая общую идеологию СКМ.

В докладе приведены примеры учебных заданий, предлагаемых в учебном пособии по информатике для изучения в 11 классе на повышенном уровне.

# **E** Список использованных источников

- 1. Системы компьютерной математики и их приложения: материалы XXI Международной научной конференции. - Смоленск: Изд-во СмолГУ, 2020. - Вып. 21. - 445 с.
- 2. Учебная программа по учебному предмету «Информатика» для XI класса учреждений общего среднего образования с русским языком обучения и воспитания (повышенный уровень) [Электронный ресурс]: Национальный образовательный портал. - Режим доступа: https://www.adu.by/images/2021/ 08/UP/RUS/11/up-inform-11kl-rus-pov.pdf. - Дата доступа: 10.11.2021.
- 3. SMath Studio [Электронный ресурс]: Википедия. Свободная энциклопедия. Режим доступа: https://ru.wikipedia.org/wiki/SMath Studio. - Дата доступа: 10.11.2021.

### УДК 373.5.016:004(043.3)

## О ПОНЯТИЯХ ПРОЕКТНОЙ ДЕЯТЕЛЬНОСТИ И МЕТОДОВ ПРОЕКТОВ НА ФАКУЛЬТАТИВНЫХ ЗАНЯТИЯХ ПО ИНФОРМАТИКЕ

### ABOUT THE CONCEPTS OF PROJECT ACTIVITY AND PROJECT **METHODS IN ELECTIVE COMPUTER SCIENCE CLASSES**

#### А. П. Быкова / А. Р. Вукаvа А. А. Францкевич / А. А. Frantskevich

Белорусский государственный педагогический университет имени Максима Танка (Минск, Беларусь)

В статье рассмотрены понятия проектной деятельности и методов проектов на факультативных занятиях по информатике в V-VI классах с использованием визуализированной среды программирования Скретч.

The article discusses the concepts of project activities and project methods in elective computer science classes in grades  $V-VI$  using the visualized Scratch programming environment.

*Ключевые слова:* информатика в школе, визуализированная среда программирования Скретч.

*Keywords:* computer science at school, visualized Scratch programming environment.

Целью учителя является вовлечение обучающихся в активную работу не только на уроках, но и на факультативных занятиях. Одним из факультативов в школьном курсе информатики является «Пропедевтика основ алгоритмизации и программирования в визуальной среде программирования Scratch» для V–VI класса учреждений, реализующих образовательные программы общего среднего образования [1]. Мы согласны с И. А. Новик и Н. П. Макаровой, что целью обучения программированию в базовой школе должно явиться освоение практического программирования, например, несложных практических задач, формирование представления о современной технологии программирования [2]. При этом программирование следует рассматривать не как совокупность профессиональных умений и навыков, а как культуру формирования планов действий и построения компьютерных программ (исполнителей) для осуществления этих планов. Использование на пропедевтическом уровне визуализированной среды программирования Скретч согласуется с выше указанной целью, а также позволяет осуществлять проектную деятельность на факультативных занятиях.

Проектная деятельность учащихся рассматривается как форма развивающего обучения [3]. Проектная деятельность требует огромной подготовки, как со стороны учителя, так и со стороны детей. Обучающимся дается задание, начинается огромный процесс в создании проекта: ставятся цели и задачи, ищется материал, создаются поделки, фотографии и т. д. Результат - защита проектов на уроке или во внеурочное время – конкурс, конференция, выступление на классном часу. Идет совместное обсуждение, выставляются оценки. Данная форма работы развивает огромный интерес к предмету и к творчеству ребенка. Метод проектов на уроках информатики предполагает наличие самостоятельных действий учащихся с обязательной презентацией результатов. Самостоятельная деятельность учащихся и творческий подход предполагается на каждом этапе проекта – начиная от выбора темы до получения результата. При работе над проектом должен быть получен осязаемый результат: конкретное решение проблемы или продукт, готовый к применению.

На факультативных занятиях по информатике проектная деятельность базируется на прикладных программах, языках программирования, с помощью которых ученик представляет итог выполнения проекта в форме конкретного разработанного продукта. Например, проект Скретч-квест «Путешествие по замку» представляется в виде разработанного продукта учениками на факультативных занятиях.

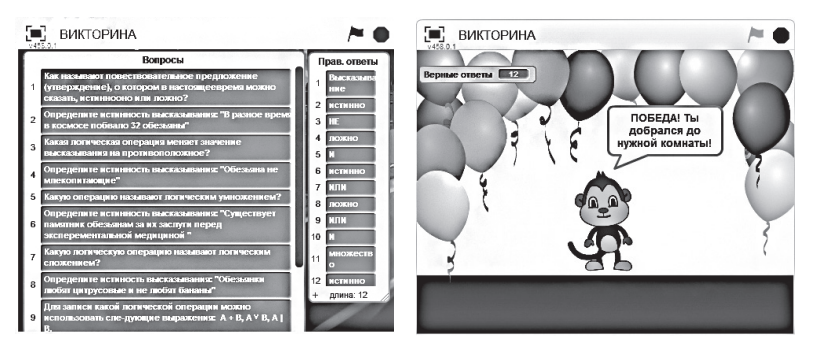

Рисунок 1. – Результат 1–3 этапов проекта

Рисунок 2. – Окончание игры в случае победы

Рассмотрим пример проекта в форме квеста. Квест, приключенческая игра – один из основных жанров компьютерных игр, требующих от игрока решения умственных задач для продвижения по сюжету. Сюжет может быть предопределенным или же давать множество исходов, выбор которых зависит от действий игрока. Квест предполагает, что герой перемещается из одного пространства в другое. Число пространств или комнат может быть очень большим.

Для примера мы построим игру, в которой обезьянка, отвечая на вопросы по теме: «Логика высказываний. Множества и операции над ними», будет перемещаться по комнатам замка. В конце игры будет указано количество правильных ответов.

Условие: в ходе игры будут представлены вопросы на тему «Логика высказываний. Множества и операции над ними», отвечая правильно, обезьянка будет переходить в следующую комнату. Необходимо добраться до последней комнаты замка.

Этапы проекта:

1) Сбор и уточнение информации по теме «Логика высказываний. Множества и операции над ними».

2) Составление перечня вопросов по теме «Логика высказываний. Множества и операции над ними».

3) Составление викторины в Скретч.

4) Разработка стратегии и логики игры.

5) Прорисовка (или выбор из перечня) костюмов и сцен.

6) Написание и тестирование кода программы.

7) Изучение передачи управления между объектами.

После выполнения 1–3 этапов, а именно после завершения процесса создания вопросов по теме «Логика высказываний. Множества и операции над ними» и представления данных вопросов в коде Скретч, будет результат, представленный на рисунке 1. Далее проходит разработка стратегии и логики игры, написание и тестирование кода программы, составления связей между объектами.

В конце игры выводится количество верных ответов. Возможны два исхода игры: если количество вопросов меньше количества правильных ответов, обезьянка выводит сообщение: «Ты молодец, но, к сожалению, не добрался до нужной комнаты. Попробуй еще раз!» После этого на экране появляется кнопка «Начать игру», которая запускает игру сначала; если же количество вопросов равно количеству правильных ответов, обезьянка выводит сообщение, представленное на рисунке 2: «ПОБЕДА! Ты добрался до нужной комнаты!».

Данный проект можно использовать и на уроке изучения темы «Логика высказываний. Множества и операции над ними». Постановка задачи: изучить определения понятий «высказывание», «множество», Изучить понятие истинности и ложности высказываний. Изучить логические операции пересечение и объединение множеств. К решению любой задачи можно подойти творчески и создать интерактивный Скретч-проект. Предложить ребенку создать такой проект, и для него это станет возможностью одновременно изучать теорию, учиться выстраивать логическое решение задачи и программировать.

Таким образом, под проектной деятельностью на факультативных занятиях по информатике в V-VI классах будем понимать целенаправленную деятельность с использованием визуализированной среды программирования Скретч и определенной целью и планом для решения учебно-исследовательских задач, а метод проектов - способ достижения дидактической цели через детальную разработку проблемы, которая должна завершиться вполне реальным практическим результатом в виде программы в среде Скретч.

## **E** Список использованных источников

- 1. Учебная программа «Пропедевтика основ алгоритмизации и программирования в визуальной среде программирования Scratch» для V-VI класса учреждений, реализующих образовательные программы общего среднего образования [Электронный ресурс] : постановление Министерства образования Респ. Беларусь, 16.06.2020 г., № 131 / Гсост. А.А. Францкевич] // Национальный образовательный портал. - Режим доступа: https://adu.by/images/2020/07/ fz\_propedevtika\_osnov\_5-6kl.pdf. -Дата доступа: 11.11.2021.
- 2. Новик, И. А. Новая парадигма образовательного стандарта предметной области «Информатика» / И. А. Новик, Н. П. Макарова // Информатизация образования. - $2007 - C. 3-12.$
- 3. Лазарев, В. С. Проектная деятельность учащихся как форма развивающего обучения / В. С. Лазарев // Психологическая наука и образование. - 2015. - Т. 20. - № 3. - $C. 25 - 34.$